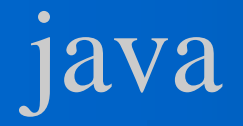

# java WebMail

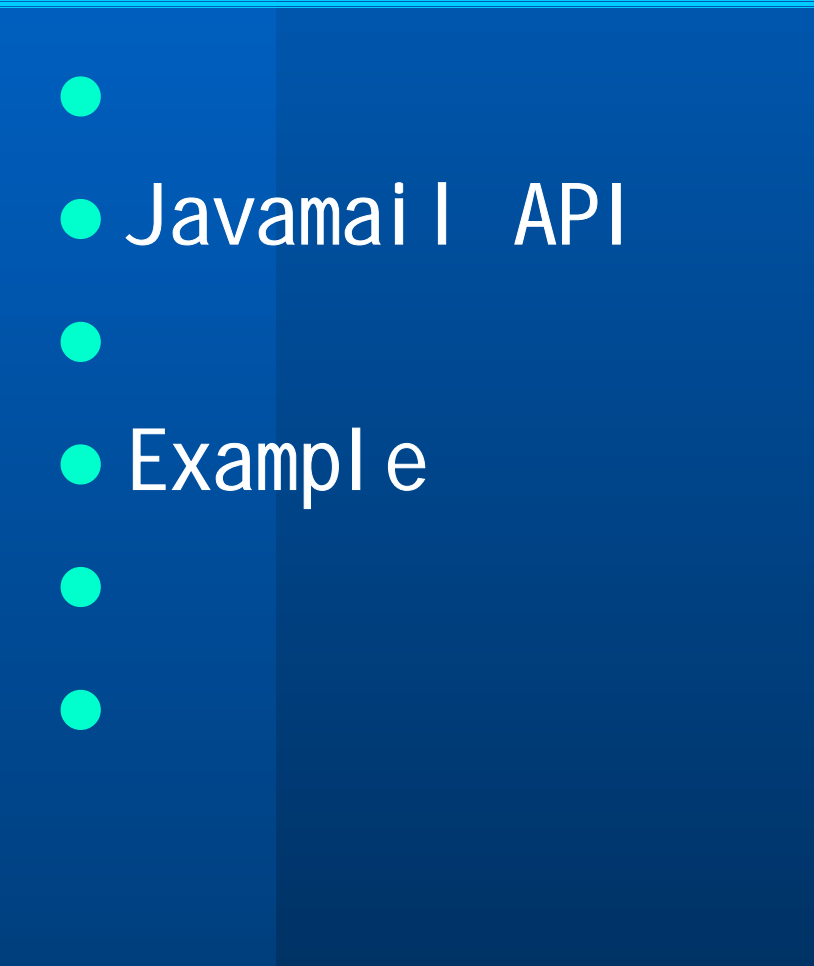

• SMTP  $\bullet$  POP3  $\bullet$  IMAP

### Simple Mail Transfer Protocol

### **• RFC821**

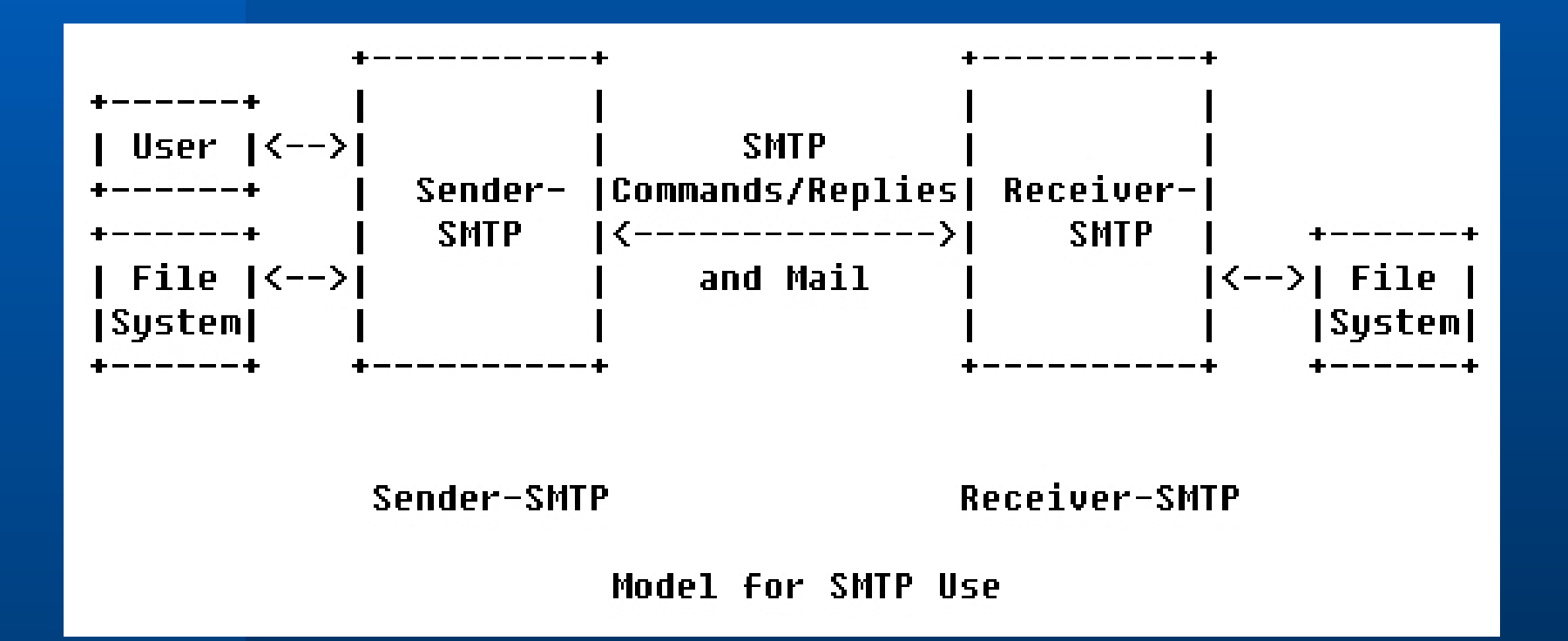

```
S: MAIL FROM: <>
R: 250nkS: RCPT TO:<@HOSTX.ARPA:JOE@HOSTW.ARPA>
R: 250 nk
S: DATA
R: 354 send the mail data, end with .
S: Date: 23 Oct 81 11:22:33
S: From: SMTP@HOSTY.ARPA
S: To: JOFMHOSTW.ARPA
S: Subject: Mail System Problem
S =S: Sorry JOE, your message to SAM@HOSTZ.ARPA lost.
S: HOSTZ ARPA said this:
S ="550 No Such User"
S:.
R: 250 ok
```
# Smtp

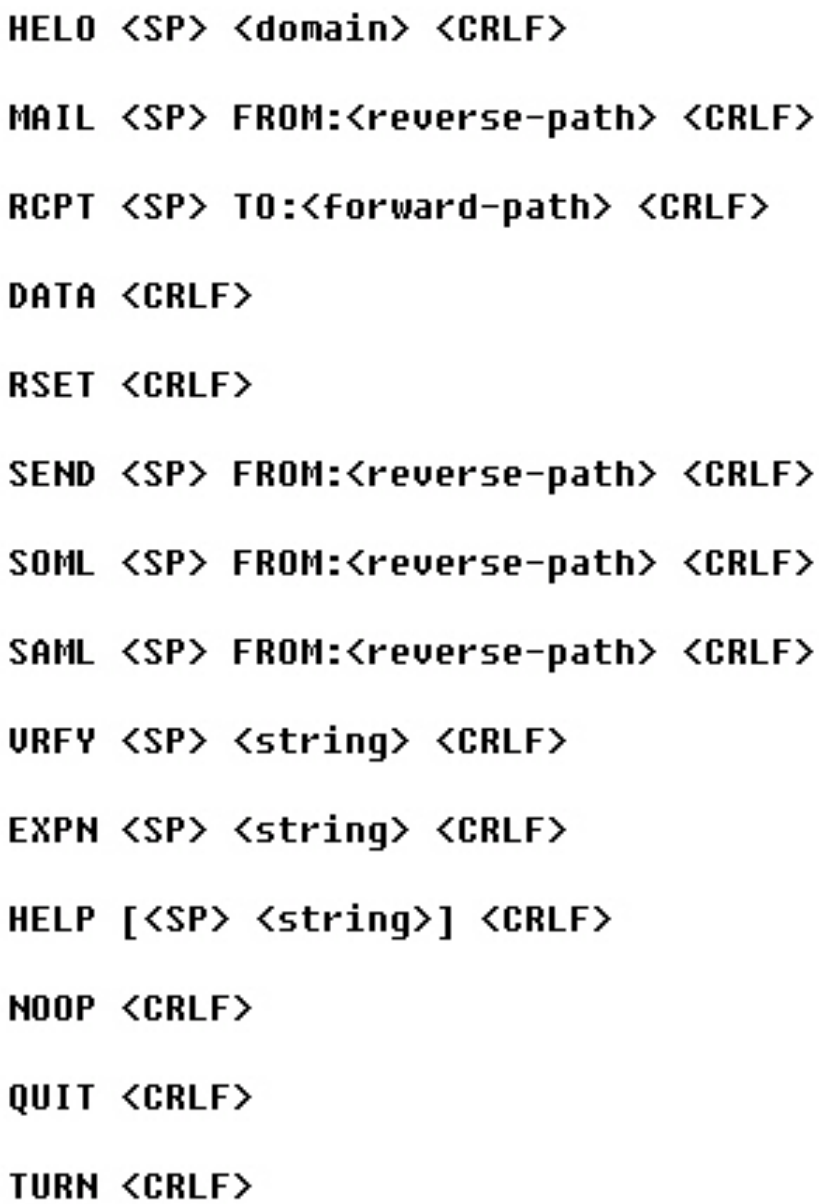

## Post Office Protocol(pop3) Post Office Protocol(pop3)

### **• RFC1939**

Minimal POP3 Commands:

USER name PASS strinq QUIT

**STAT** LIST [msg] **RETR msg** DELE msg **NOOP RSET** QUIT

```
S: <wait for connection on TCP port 110>
C: <open connection>
      +OK POP3 server ready <1896.697170952@dbc.mtview.ca.us>
S:C:
      APOP mrose c4c9334bac560ecc979e58001b3e22fb
s:+OK mrose's maildrop has 2 messages (320 octets)
c:STAT
S:+OK 2 320
c:LIST
S:+OK 2 messages (320 octets)
S:1 120
S:2 2 0 0
S:c:RETR<sub>1</sub>
S:+OK 120 octets
S:<the POP3 server sends message 1>
S:\blacksquarec:DELE<sub>1</sub>
S:+OK message 1 deleted
c:RETR<sub>2</sub>
s:+OK 200 octets
s:<the POP3 server sends message 2>
s:c:DELE<sub>2</sub>
s:+OK message 2 deleted
c:QUIT
s:+OK dewey POP3 server signing off (maildrop empty)
    <close connection>
C:
s:<wait for next connection>
```
### INTERNET MESSAGE ACCESS PROTOCOL(imap)

### **• RFC1730 • RFC2060**

## Java Mail Client

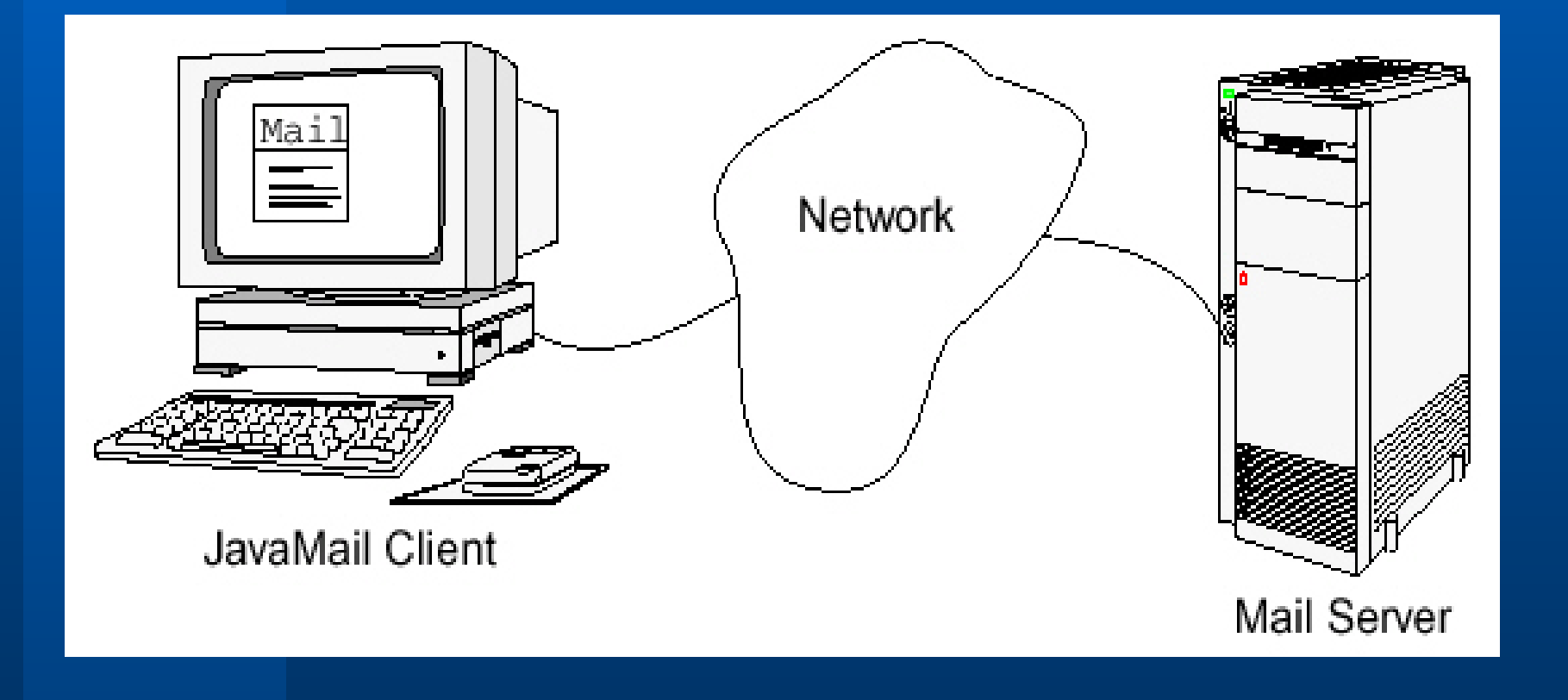

## Store,Folder,Message

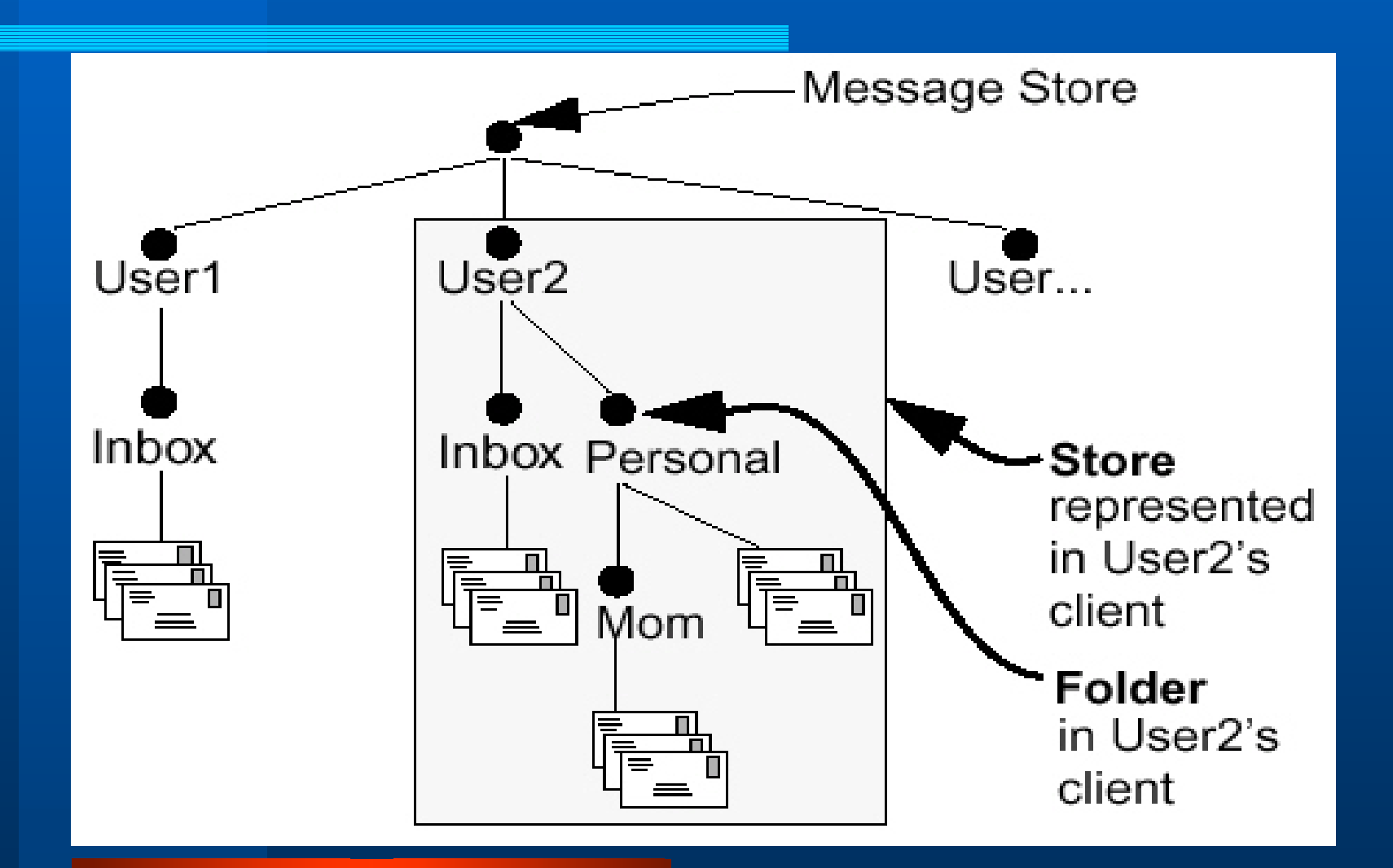

### Java mail 1

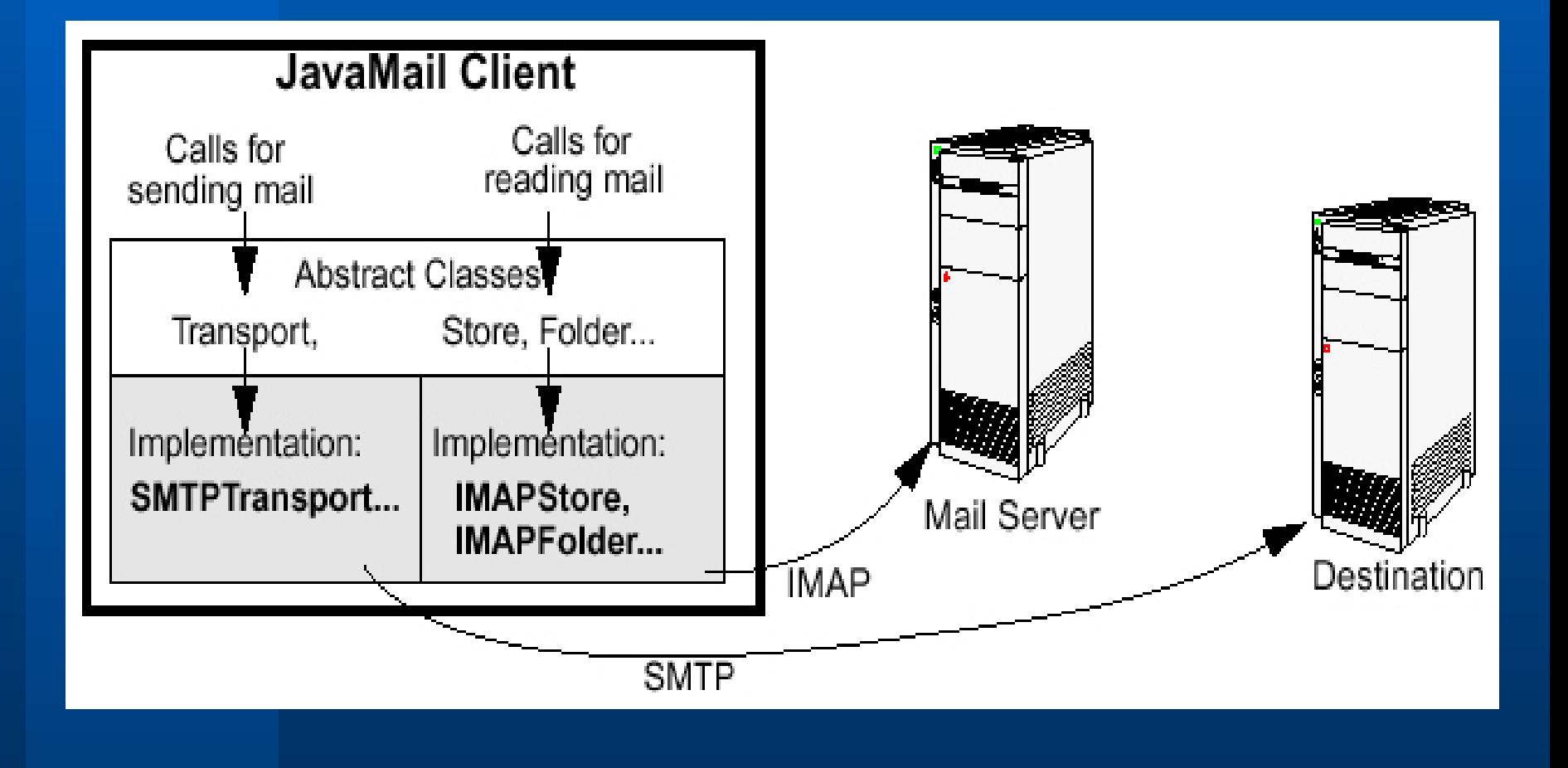

### Java mail 2

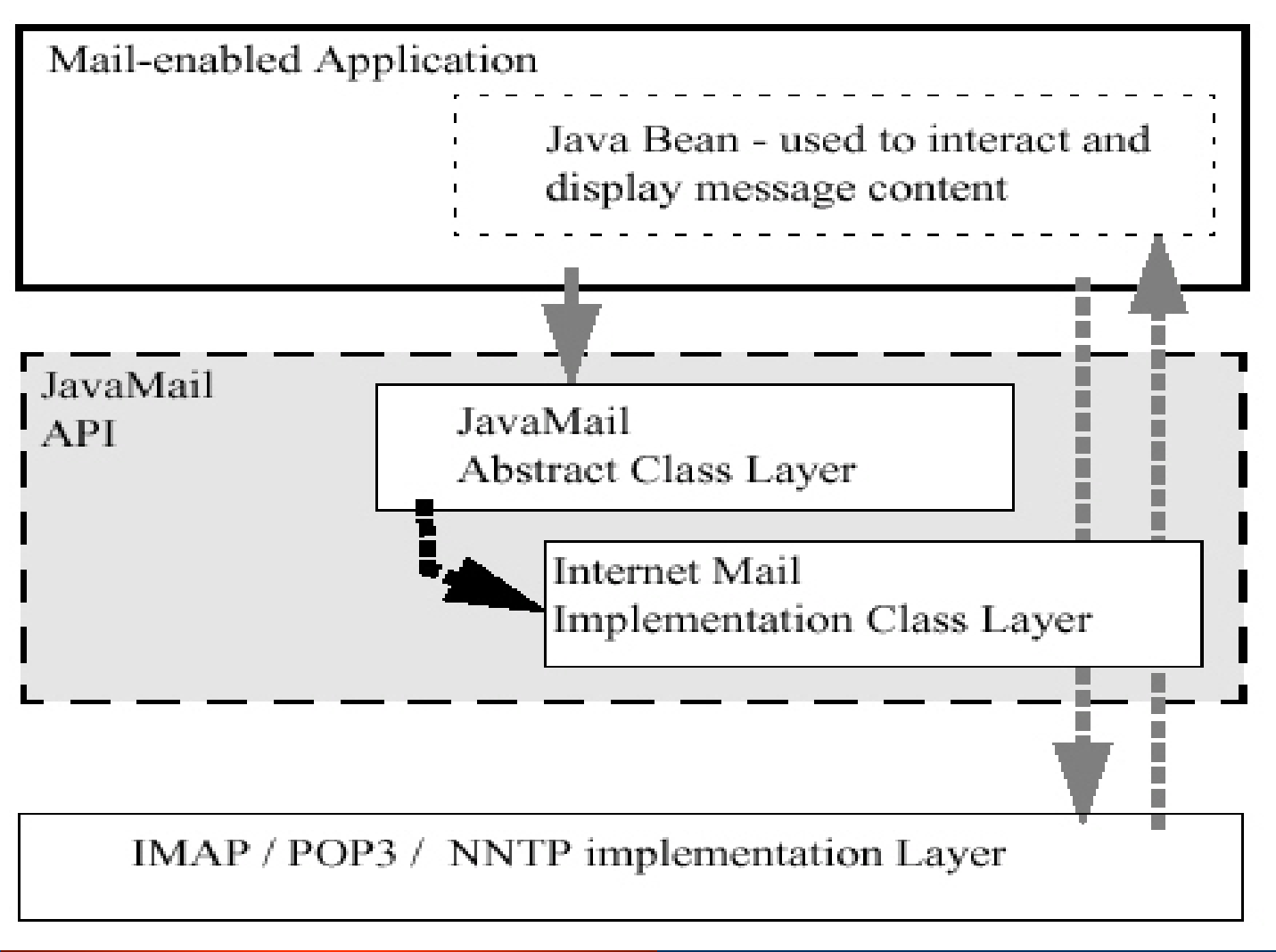

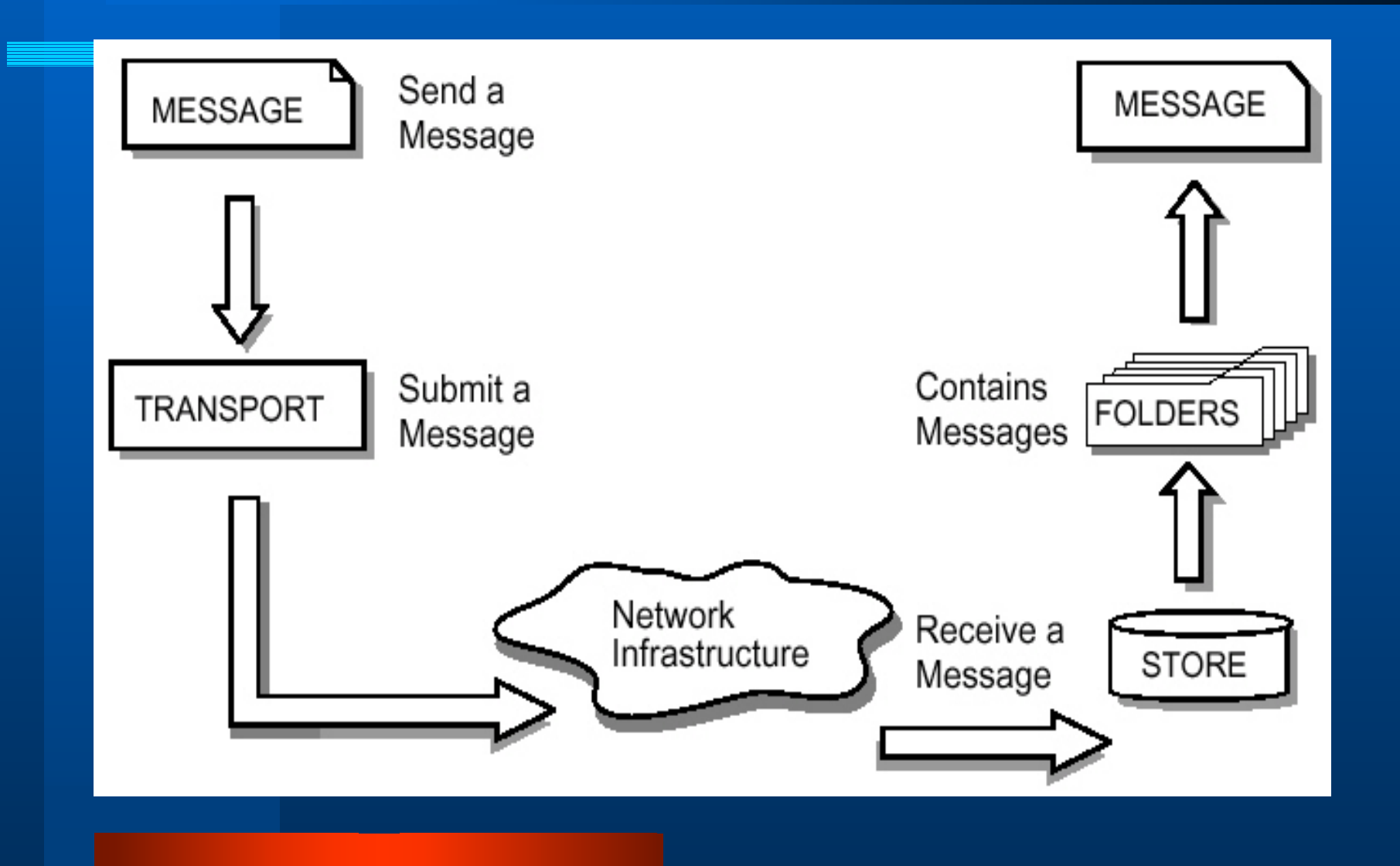

# JavaMai I

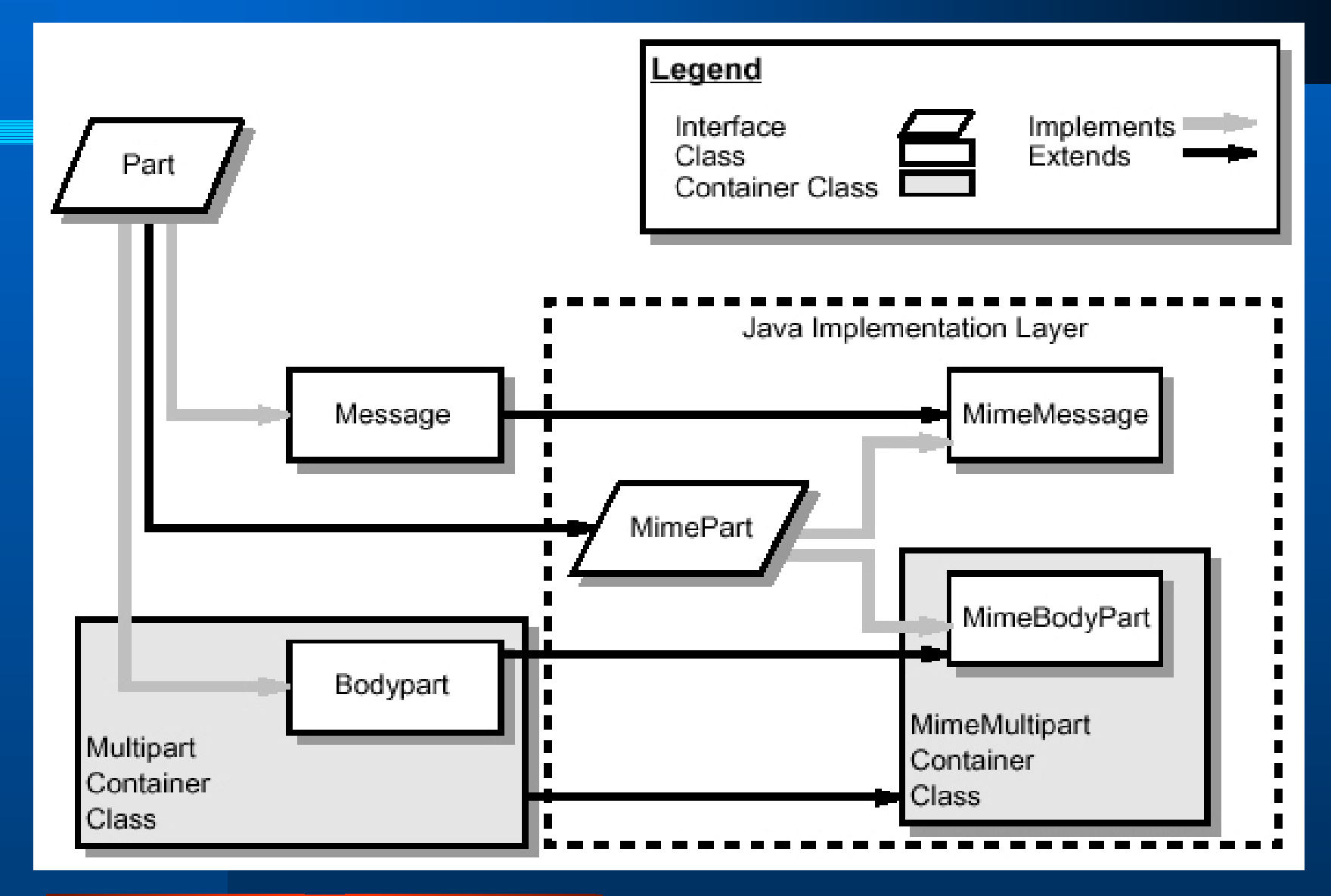

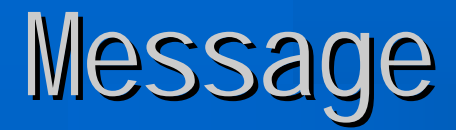

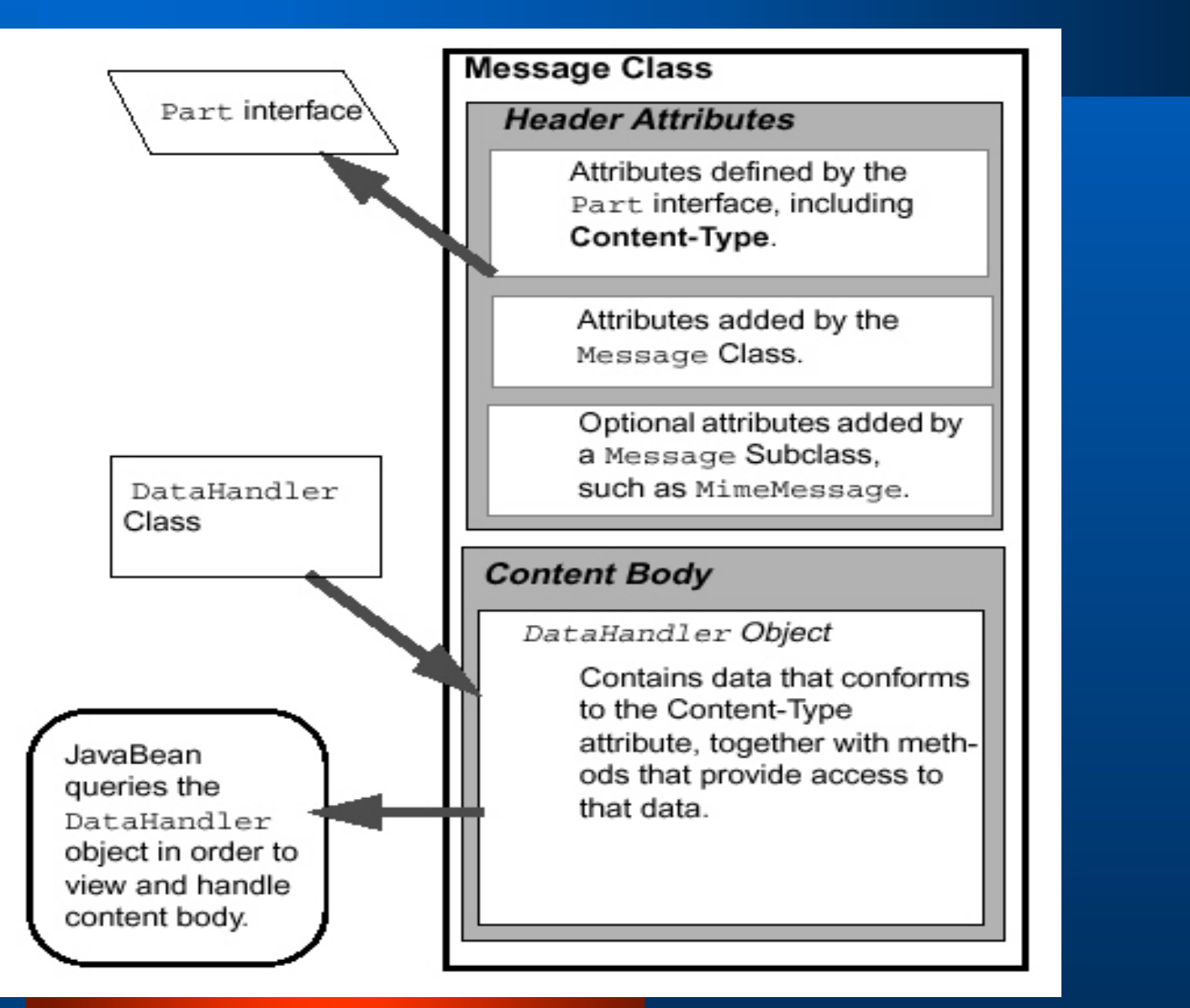

# Message

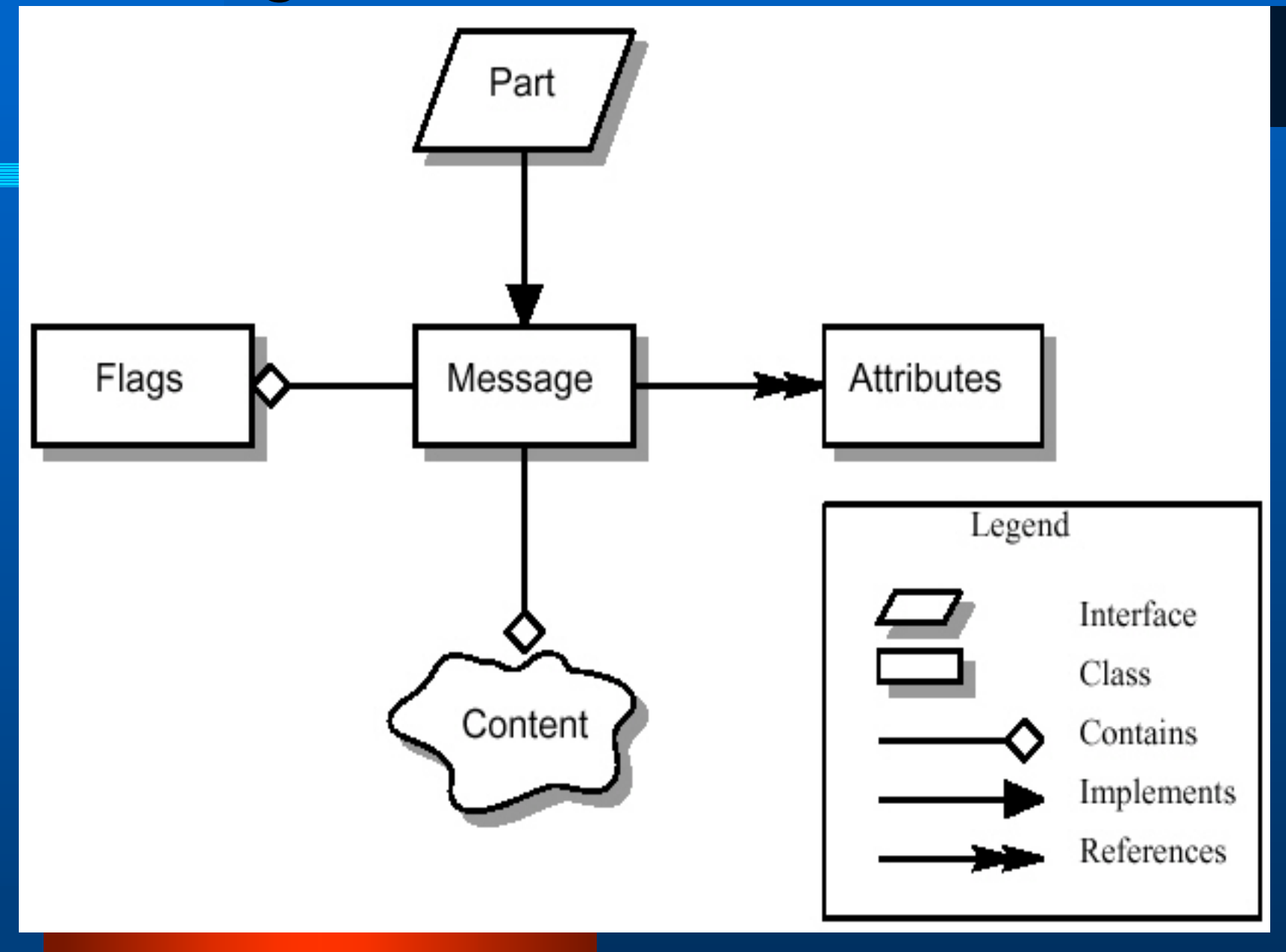

# Multipart

#### Message

#### **Header Attributes**

Normal Message. includes a Content-**Type attribute** set to 'Multipart.'.

### **Content Body**

Normal Message. includes a Content body of type 'Multipart.'

A multipart message is a simple message object where the Content-Type is set to 'multipart,' and the Content Body carries a reference to a Multipart object.

A Multipart object is a container of Bodypart objects, where each Bodypart can contain either a DataHandler object, or another Multipart object

### Multipart Object

#### **Bodypart Object**

#### **Header Attributes**

Attributes defined by the Part interface only.

Attributes include a second Content-Type attribute.

### **Content Body**

The content body itself can be either a DataHandler object containing data, or another Multipart object.

#### Bodypart Object

A Multipart Message can hold more than one BodyPart object.

# Multipart

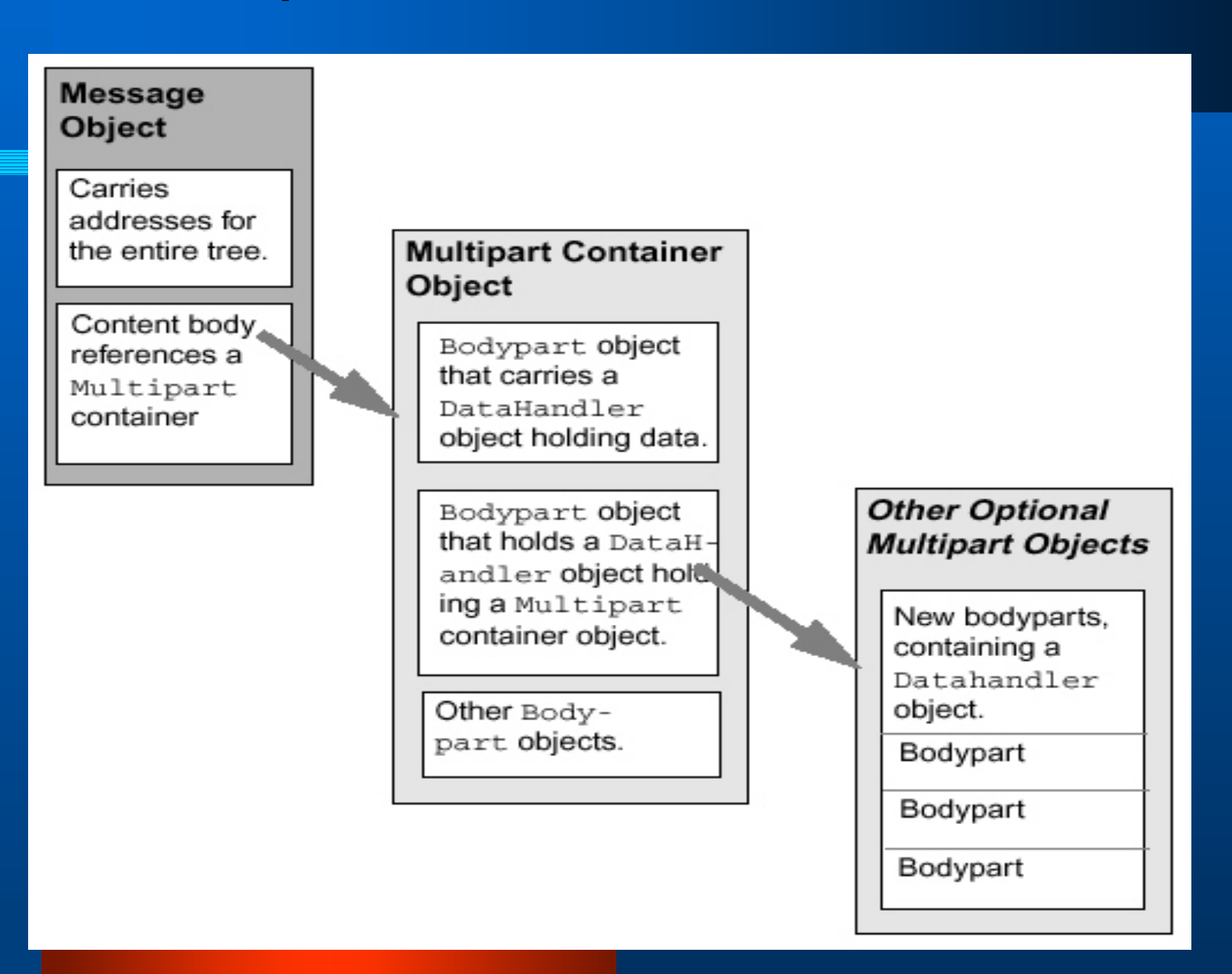

2

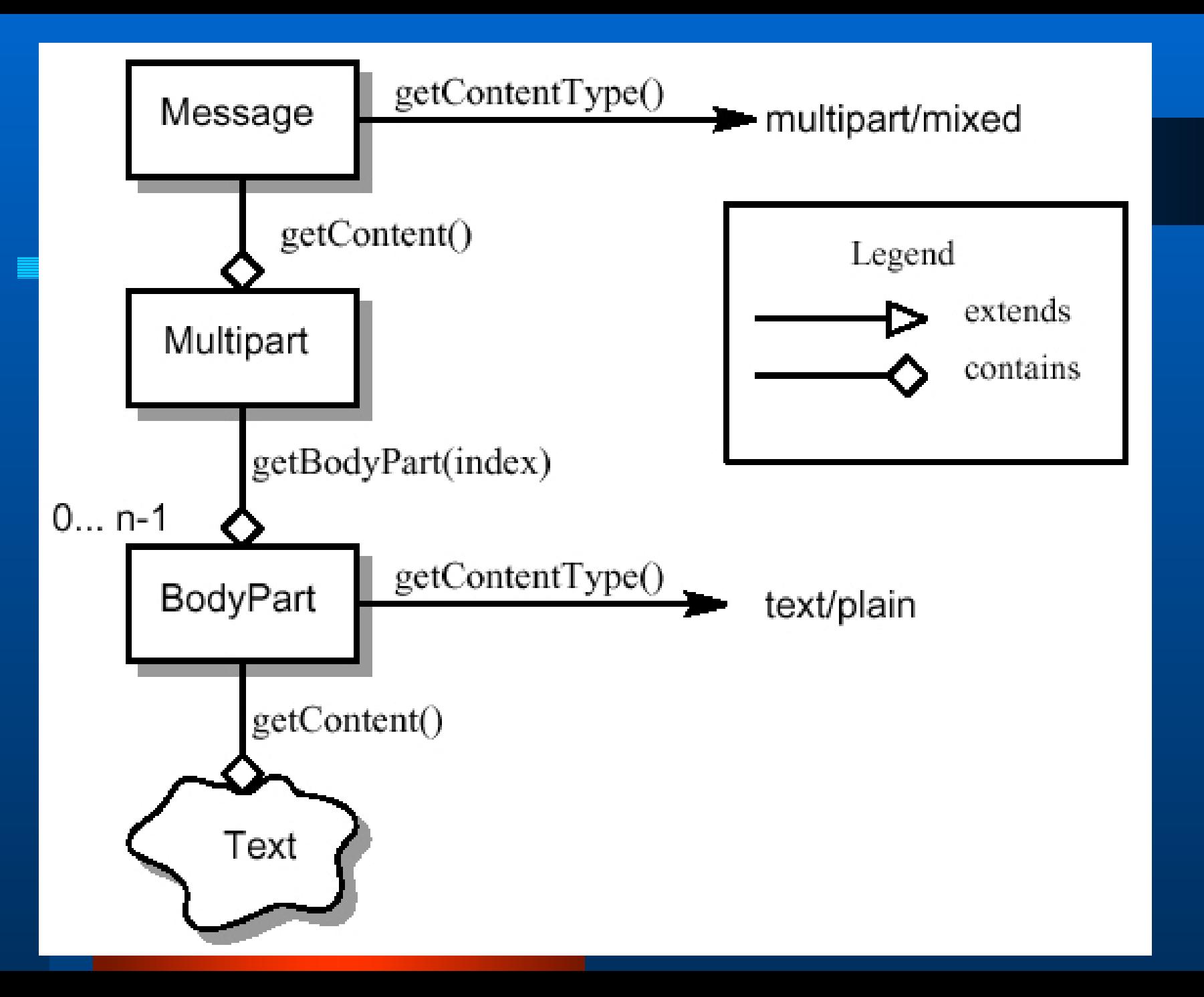

# **MimeMessage**

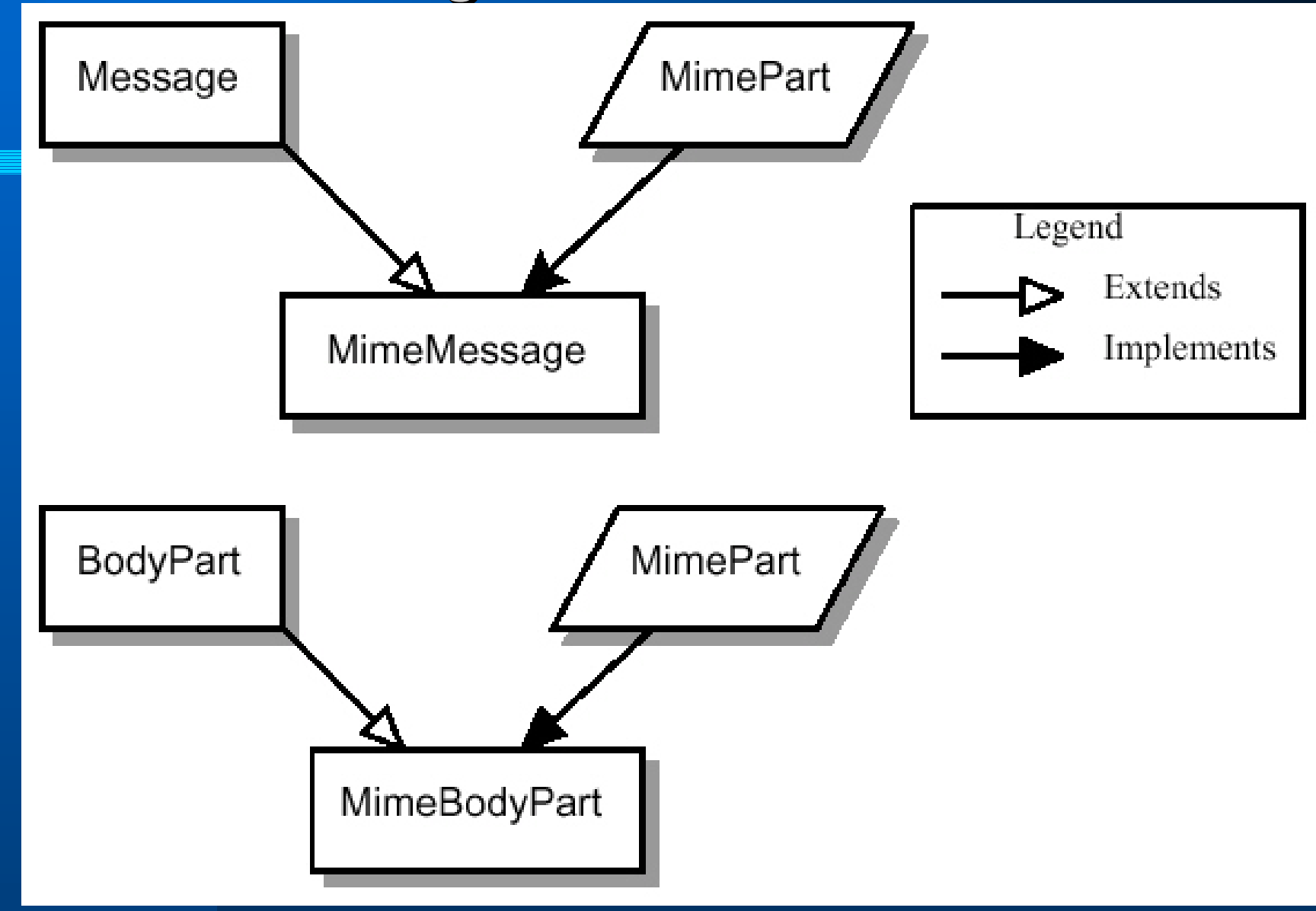

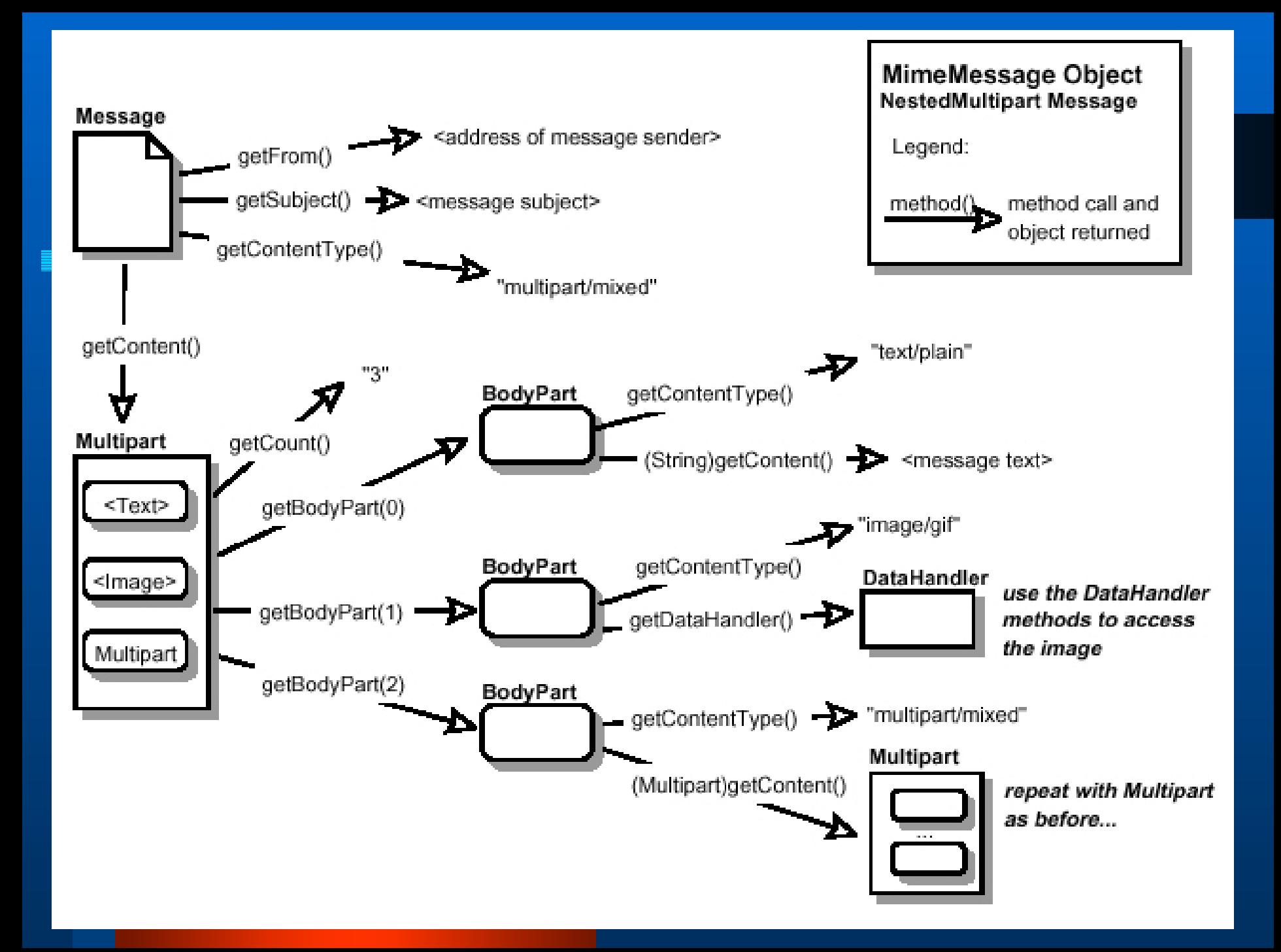

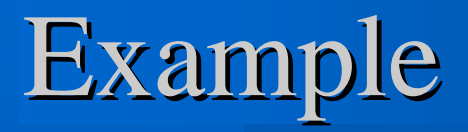

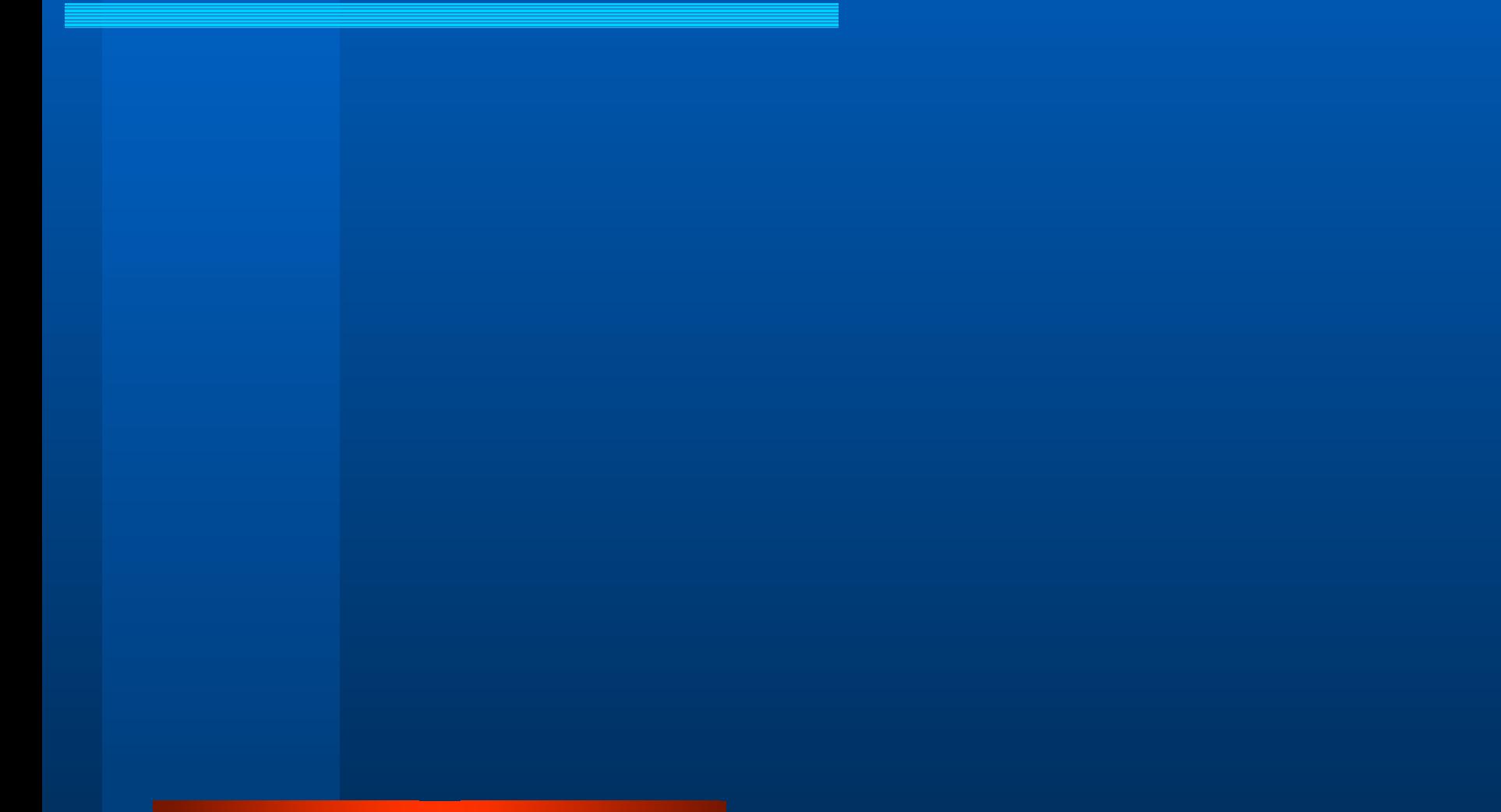

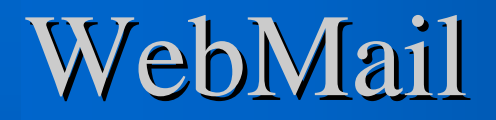

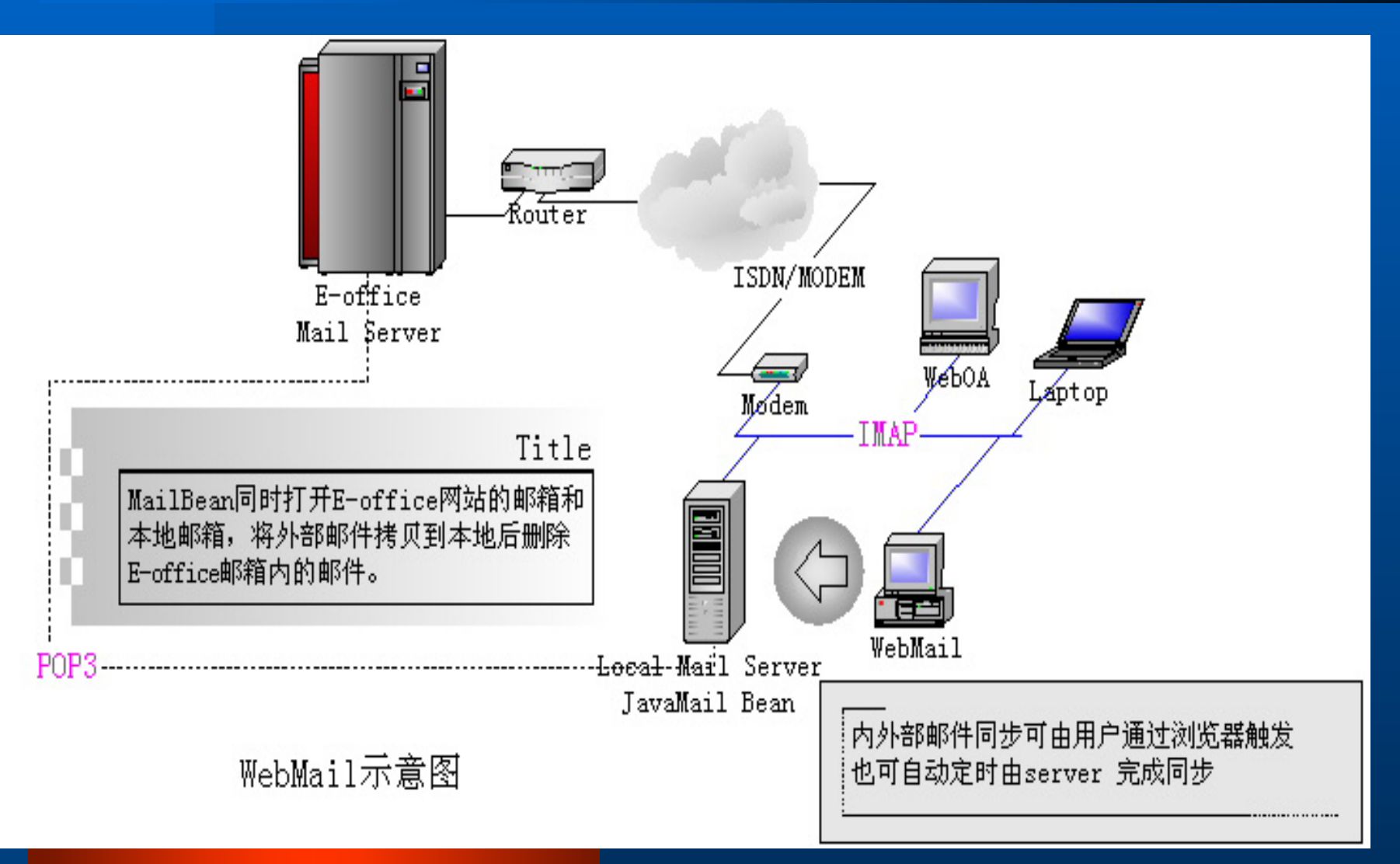

## WebOA1.0 E-mail

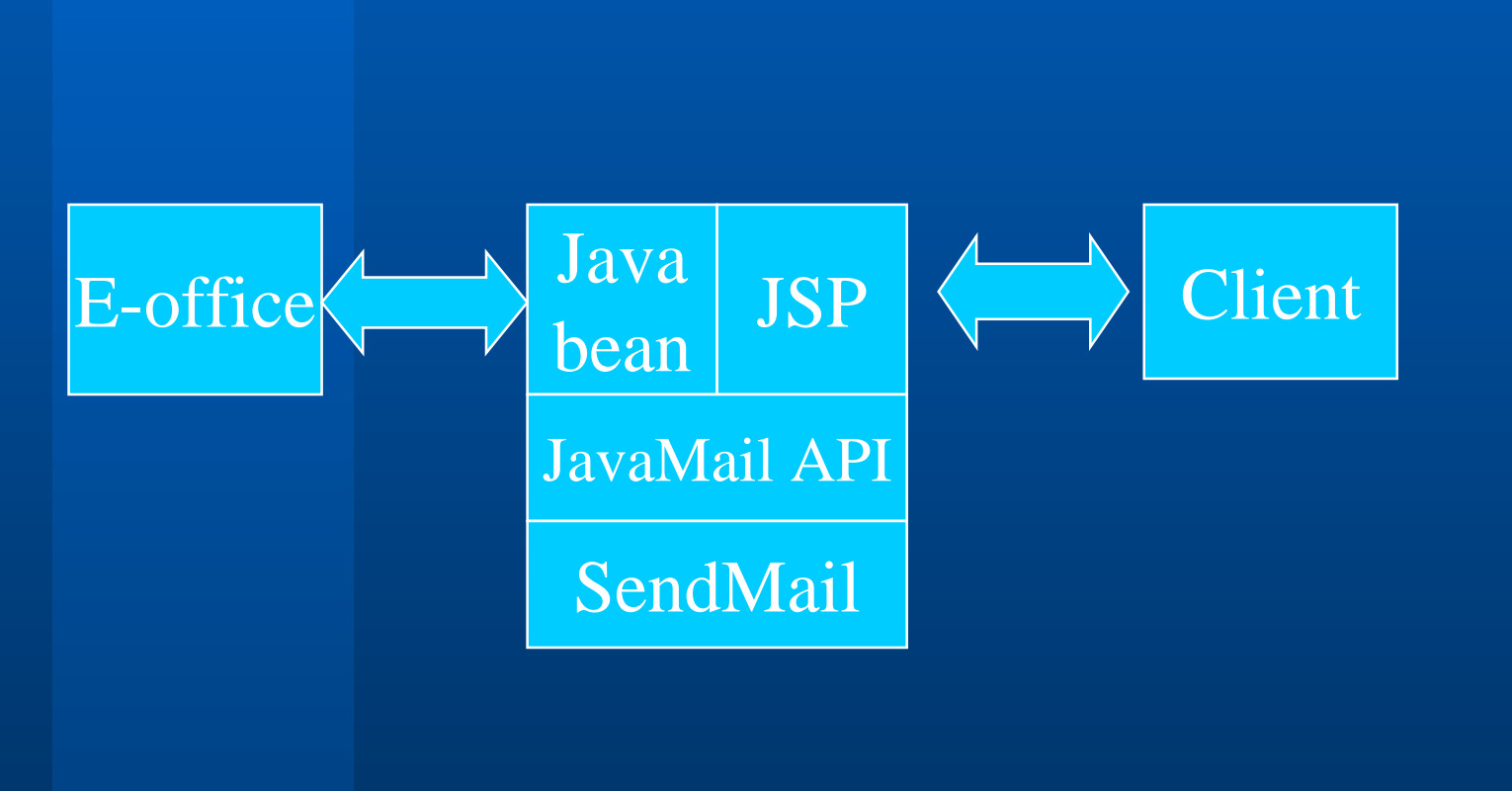